Univerzita Palackého v Olomouci Přírodovědecká fakulta Katedra ekologie a životního prostředí

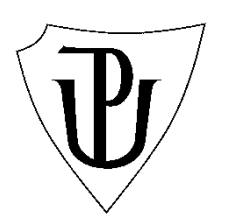

## **Analýza vývoje krajiny v katastrálním území Nasavrky**

**David Mašín**

Bakalářská práce předložená na Katedře ekologie a životního prostředí Přírodovědecké fakulty Univerzity Palackého v Olomouci

> jako součást požadavků na získání titulu Bc. v oboru Ekologie a ochrana životního prostředí

> **Vedoucí práce: Ing. Marek Bednář**

Olomouc 2017

© David Mašín, 2017

#### **BIBLIOGRAFICKÁ IDENTIFIKACE**

Jméno a příjmení autora: David Mašín Název práce: Analýza vývoje krajiny v katastrálním území Nasavrky Typ práce: Bakalářská práce Pracoviště: Katedra ekologie a životního prostředí Vedoucí práce: Ing. Marek Bednář (Katedra Ekologie a ochrany ŽP PřF UP) Rok obhajoby: 2017 Abstrakt: Bakalářská práce prezentuje vývoj využití krajiny v zájmovém katastrálním

území města Nasavrky. Cílem práce bylo vyhodnocení změn krajiny, ke kterým došlo v období 1842 až 2016. K detekci změn byly použity mapy stabilního katastru z roku 1842 (1 : 2 880), topografická mapa S-1952 (1 : 10 000) a současná digitální katastrální mapa (1 : 1 000, 1 : 2880). Práce zapadá do postupného mapování katastrů v CHKO Železné hory. Pro geografické zpracování a analýzu byl využit software firmy ESRI ArcGIS 10.4.1. Všechny použité podklady byly získány z ČÚZK. Výsledkem analýzy bylo mimo jiné zachycení stabilních prvků krajiny katastru. Na části mimo CHKO Železné hory se v původním krajinném rázu zachovalo 61 ha a na části uvnitř CHKO 223 ha ze stávajících 563 ha katastru. Součástí práce bylo i obecné vyhodnocení krajiny řetězovým indexem a koeficientem ekologické stability krajiny (KES). Při vyhodnocení krajiny vyšla hodnota 1,713. Tato krajina je tedy podle metodiky vcelku vyvážená.

Klíčová slova: GIS, katastr, stabilní prvky krajiny, vektorizace, vývoj krajiny, Železné hory

Počet stran: 56 Počet příloh: 9 Jazyk: Čeština

#### **BIBLIOGRAPHIC IDENTIFICATION**

Autor´s first name and surname: David Mašín Title: Landscape development of Nasavrky cadastral area Type of thesis: Bachelor Department: Department of Ecology and Environmental Sciences

Supervisor: Ing. Marek Bednář (Department of Ecology and Environmental Sciences,

Faculty of Science, Palacký University in Olomouc)

The year of presentation: 2017

Abstract: The bachelor thesis presents the development of land use in the cadastral area of Nasavrky. The main aim was to evaluate landscape changes, which were occurring within the time period from 1842 to 2016. For the detection of changes there were used maps of Stable Cadastre from 1842 (1: 2 880), topographic map S-1952 (1: 10 000) and a contemporary digital cadastral map (1: 1 000, 1: 2 880). The results of the thesis will become a part of larger gradual mapping of cadastres within the Protected Landscape Area (PLA) Iron Mountains currently processed by PLA Agency. The ArcGIS 10.4.1 software developed by the company ESRI was used for geographic processing and analysis. All materials used were taken from [Czech Office for Surveying, Mapping and](http://www.cuzk.cz/en)  [Cadastre.](http://www.cuzk.cz/en) The analysis of stable elements in the landscape was processed, 61 ha of the part outside of PLA Iron Mountains was preserved in the original landscape character while 223 ha of the inside part. The area of cadastre covers currently 563 ha.

One of the tasks of the thesis was to concern the general quality of landscape by using landscape metrics, specifically the chain index number and the coefficient of ecological stability of the landscape (KES). The final value of this metric was 1.713, which, according to the methodology, represents relatively balanced landscape.

Keywords: GIS, cadastre area, Stable elements of the landscape, vectorization, landscape development, Iron muntains

Number of pages: 56

Number of appendices: 9

Language: Czech

### **Prohlášení**

Prohlašuji, že jsem bakalářskou práci vypracoval samostatně pod vedením Ing. Marka Bednáře. Všechny prameny a použité zdroje jsou uvedeny v seznamu literatury na konci práce.

V Olomouci dne: Podpis:……………………….

## Obsah

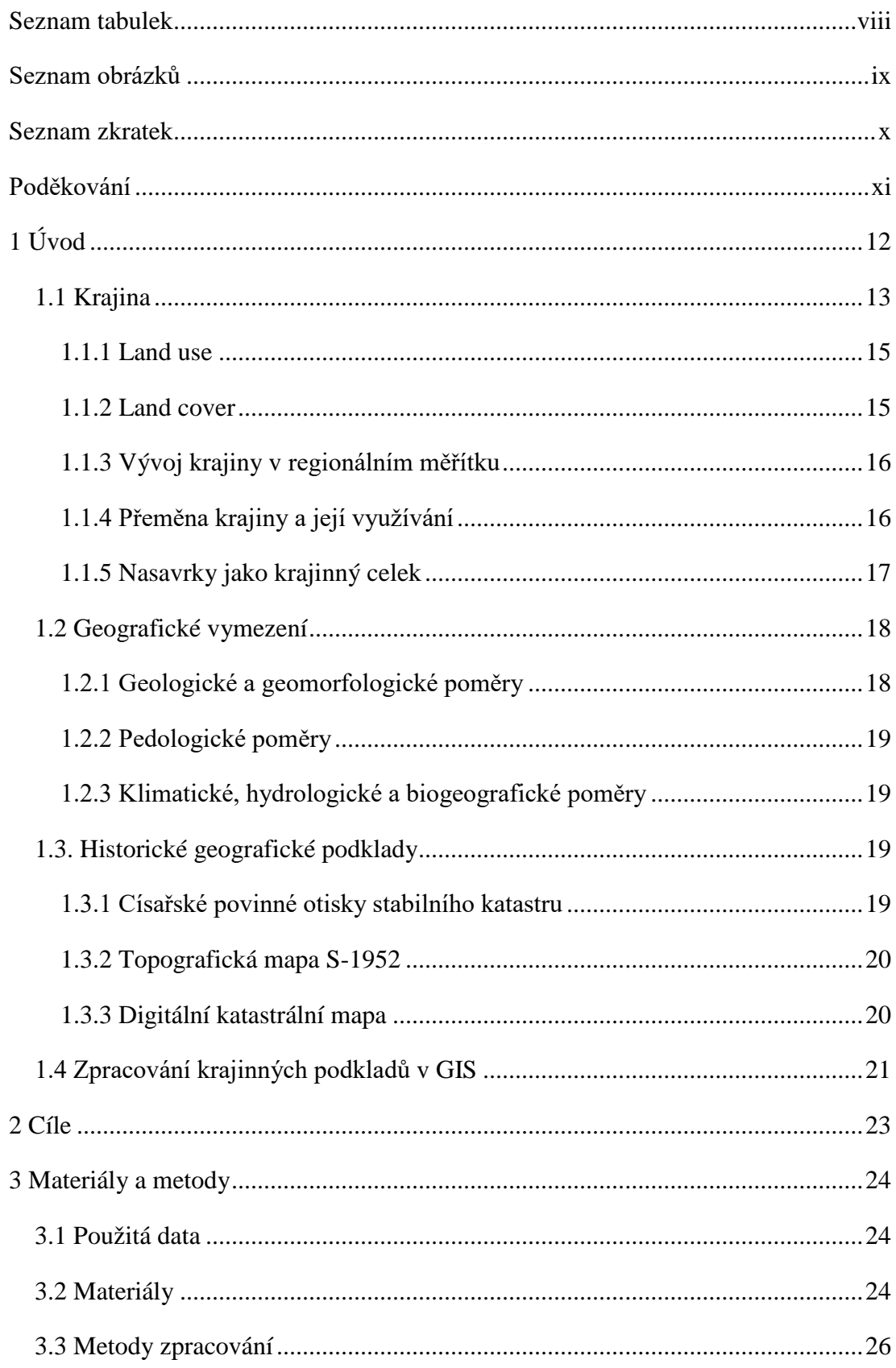

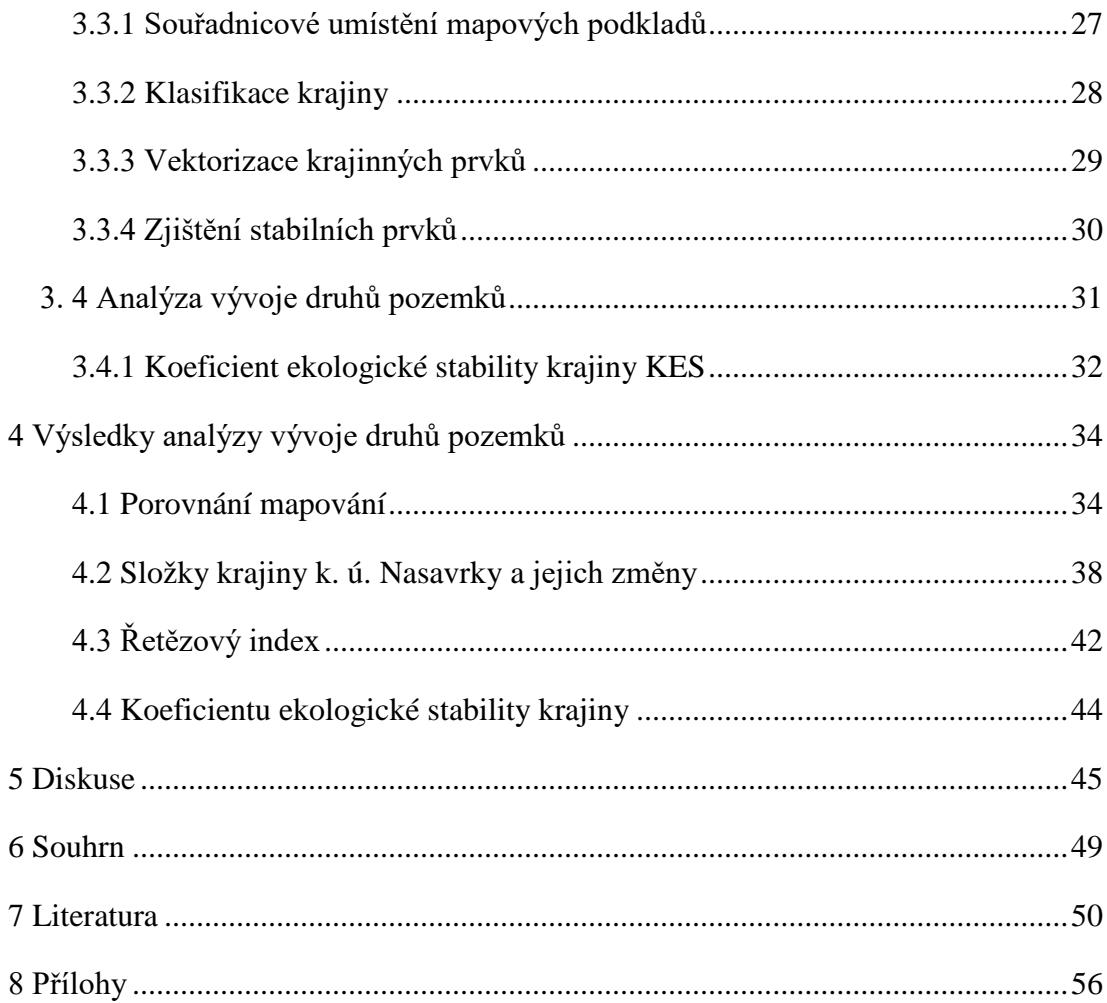

# <span id="page-7-0"></span>**Seznam tabulek**

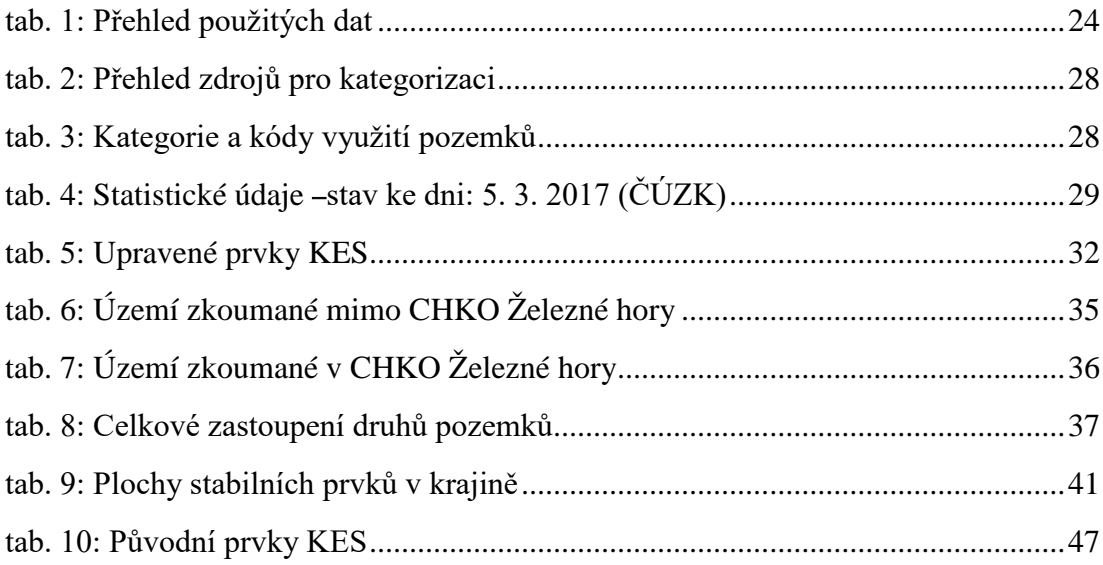

# <span id="page-8-0"></span>**Seznam obrázků**

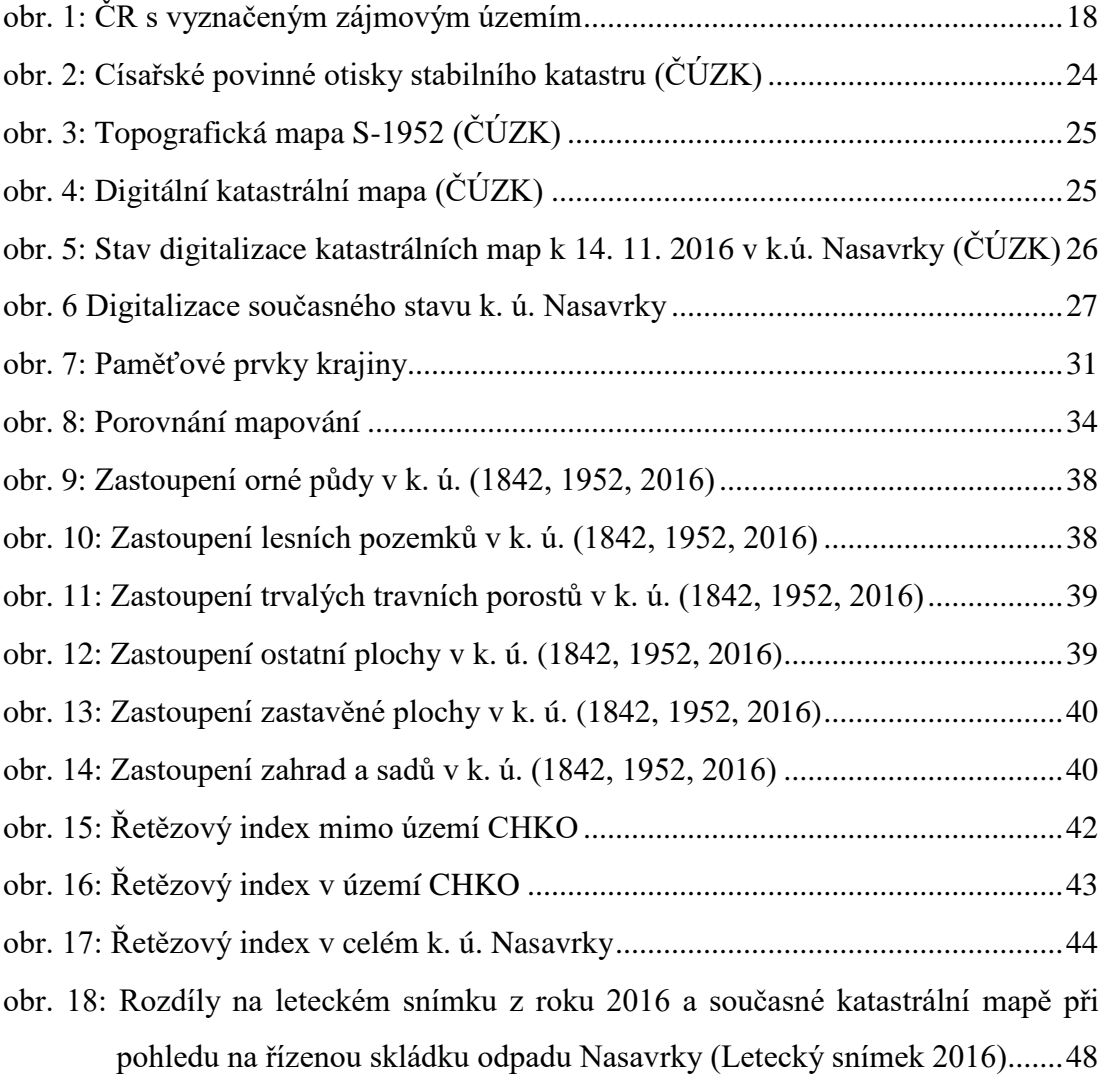

## <span id="page-9-0"></span>**Seznam zkratek**

AOPK ČR – Agentura ochrany přírody a krajiny České republiky

CHKO – chráněná krajinná oblast

ČZU – Česká zemědělská univerzita v Praze

ČÚZK − Český úřad zeměměřičský a katastrální

DKM – digitální katastrální mapa

GIS – geografický informační systém

k. ú. – katastrální území

m.n.m. – metry nad mořem

tzv. – takzvaných

PP – přírodní památka

PR – přírodní rezervace

WMS – webová mapová služba

## <span id="page-10-0"></span>**Poděkování**

Rád bych poděkoval vedoucímu bakalářské práce Ing. Marku Bednářovi za odborné vedení, vstřícnost, ochotu a cenné rady při jejím zpracování. Také chci poděkovat RNDr. Josefu Eichlerovi, CSc. a Mgr. Pavlu Sedlákovi, Ph.D. za konzultaci. Velké poděkování patří rovněž mé rodině a blízkým za podporu a trpělivost.

# <span id="page-11-0"></span>**1 Úvod**

Porovnám-li aktuální a historické mapové podklady okolí obce Nasavrk ležící v blízkosti CHKO Železné hory, zjistím, že zdejší krajina prošla za posledních 174 let rozsáhlými změnami. Je možné si položit tyto otázky. Co tyto změny způsobilo? Jak se struktura této krajiny postupně měnila až do současného stavu? Jaké lidské faktory a přírodní aspekty v této krajině nejvíce působily?

Postupem času začal člověk stále lépe a obsáhleji zaznamenávat krajinu okolo sebe do mapových výstupů a písemných zmínek. Zhodnocení vývoje krajiny z hlediska stálých změn na mapovaném území má stále větší význam. Jde o načerpání inspirace z historických krajinných prvků, poučení se z minulých chyb, a také je toto hodnocení důležitým podkladem pro tvorbu plánů a projektů. V dnešní době je možno díky moderní technice snadno a rychle analyzovat a získávat mnoho parametrů, což v minulosti zdaleka nebylo možné. Díky geoinformačním technologiím lze provádět krajinné analýzy mnohostranně a především efektivně.

Pro Českou republiku je k dispozici velké množství dat vhodných pro hodnocení vývoje krajiny. Jsou to například Císařské povinné otisky nebo současný pozemkový katastr. Poznání o vývoji v krajině napomáhají i snímky z dálkového průzkumu Země, kam se řadí letecké a družicové snímkování. Nespornou výhodou těchto snímkování je možnost časové analýzy území a jeho pořízení v relativně krátkém čase. Už v době vytváření Císařských povinných otisků stabilního katastru v měřítku 1 : 2 880 byla tvorba map na vysoké grafické i obsahové úrovni. Proto z historického pohledu začíná mé zkoumání krajiny v k. ú. Nasavrky na mapách z let 1826 až 1843 (Zeměměřič 1996).

Zpracování vývoje krajiny v katastru Nasavrky navazuje na ostatní již zpracované katastry v Železných horách. Všechny předchozí práce byly zpracovány na ČZU Fakultě lesnické a environmentální v Praze pod vedením doc. Ing. Jana Skaloše, Ph.D.

#### <span id="page-12-0"></span>**1.1 Krajina**

Definic krajiny je celá řada, následující text jen uvádí některé z nich. Krajinou se rozumí topograficky vymezená část zemského povrchu se shodným klimatem a s podmínkami pro vytvoření přímo se ovlivňujících společenstev organizmů, vzájemně podmiňujících svoji existenci (Sklenička 2003). Další definici krajiny lze nalézt v zákoně 114/1992 O ochraně přírody a krajiny, kde se krajinou rozumí: "část zemského povrchu s charakteristickým reliéfem, tvořená souborem funkčně propojených ekosystémů a civilizačními prvky" (Prchalová 2010).

Výrazně ohraničené krajiny by šlo považovat za krajinné celky a ty na základě strukturní a funkční podobnosti třídit do krajinných typů (Sklenička 2003).

Struktura krajiny je v nejobecnější podobě definována jako rozložení energie, látek a druhů ve vztahu k tvarům, velikostem, počtům, způsobům a k uspořádání krajinných složek a ekosystémů (Forman at al. 1993).

Klasifikace krajiny v podstatě znamená uspořádání krajiny do jednotlivých tříd. Vzhledem k velkému množství definic krajiny je zřejmé, že klasifikace může být provedena mnoha různými způsoby a pro různé účely. Jedním z těchto účelů je klasifikace krajiny pro územní plánování, která umožňuje propojení ekologických a socioekonomických aspektů využívání krajiny. V posledním desetiletí začal být termín "hodnocení krajiny" používán z odlišného hlediska. Hodnocení krajiny je proces posouzení využití krajiny, který zahrnuje realizaci a interpretaci výzkumů, studií reliéfu, půdy, vegetace, podnebí a dalších vlastností krajiny za účelem porovnání příznivého využití krajiny s konkrétní krajinnou jednotkou (Beek a Klaas 1978). Základní rozčlenění krajin (Sklenička 2003):

- přírodní krajiny
- kulturní krajiny

Dále je možné krajinu rozdělit podle pohledů různých vědních oborů, z pohledu různých praktických potřeb a hledisek. Strukturu krajiny lze rozdělit na dvě části (Sklenička 2003):

- horizontální
- vertikální

Horizontální struktura může být dále rozdělena v rámci krajinných složek na útvary plošné a liniové, které formují krajinnou matrici. Těmito částmi jsou plochy, koridory a matrice. Krajinná matrice je nejvíce procentuálně zastoupena ve zkoumané krajině (například: les v zalesněné krajině), tudíž druhy žijící v tomto typu krajiny jsou dominující a mají největší vliv na dynamiku krajiny jako celku. Souhrnným názvem se prvky krajiny, nápadně lišící od okolní krajiny neboli matrice, označují nelineární části zemského povrchu. Je možné je najít v různém množství, velikostech a s různými hranicemi. Mohou se periodicky objevovat a ztrácet v matrici v závislosti na různém mechanizmu udržování a jiném původu. Označením koridor se myslí liniový útvar, lišící se od matrice na obou stranách. Od sebe se navzájem liší různou délkou, šířkou, zakřivením a jejich množstvím a také schopností vytvořit sítě (Sklenička 2003).

Vertikální struktura je dána většinou výsledkem působení přírodních vlivů, jako je například geomorfologie a výšková členitost terénu. Také je zde patrný vliv antropogenních činitelů, jako je tvoření výsypek, lomů, rozhleden, výškových budov a vysílačů, které jsou stále více vidět (Sklenička 2003).

**Primární struktura** krajiny představuje její přírodní základ nezávislý na vlivu člověka. Je dlouhodobě trvalá a z hlediska lidského věku se podstatně nemění. Tvoří ji zejména geologické a geomorfologické struktury a základní tvary reliéfu.

**Sekundární struktura** krajiny je vyjádřená způsobem využívání krajiny člověkem (land use neboli využití půdy). Sekundární struktura se v souladu s činností člověka v historickém vývoji velmi rychle mění. Může být jak pozitivní, tak negativní.

**Terciérní struktura** krajiny má vyjadřovat její kulturní historii, významné události s ní spojené, paměť krajiny, jakýsi duchovní rozměr (Němec 2002).

Je možné studovat:

- land use
- land cover

Vliv přírodních a antropogenních vlivů se promítá do změn obou. Jsou tedy vhodným indikátorem změn v krajině, rychlosti změn i jejich kvality. Zjištění prostorového rozdělení je nezbytné pro hodnocení ekologické stability krajiny a analýzu příčin a následků přirozených i uměle vyvolaných procesů (Rompotl at al. 2013).

Typy přírodních krajin ukazují základní rozčlenění podle průměrné roční teploty, nadmořské výšky, sklonitosti reliéfu, geologických podmínek a dalších. Představuji možné rozdělení primární krajinné struktury bez zohlednění vlivu člověka. Typy současné krajiny představuji "komplexní" klasifikaci krajiny podle mnoha přírodních podmínek a kulturního charakteru daným způsobem využívání krajiny člověkem (Rompotl at al. 2013).

#### <span id="page-14-0"></span>**1.1.1 Land use**

Slovní spojení land use je překládáno jako využití půdy nebo jako využití ploch. Jelikož je krajina tvořena mozaikou ploch různého využití, považuje se za přesnější výraz využití ploch. Land use popisuje zemský povrch z hlediska sociálního, vyjadřuje způsob využívání určité části zemského povrchu člověkem, (bydlení, těžba, pěstování plodin, zemědělství, doprava, rekreace…) (Němec 2002). Použití klasifikační stupnice pro hodnocení land use je ovlivněno účelem, měřítkem, metodou zpracování a v neposlední řadě geografickou polohou daného státu (Sklenička 2003). Samotné využití člověkem představuje další klasifikační způsob. Lze totiž rozdělit krajinu do jednotek, podle jejího charakteru a její funkce. Funkční využití ploch (land use) oddělí sekundární krajinnou strukturu (antropogenní) od primární krajinné struktury (přírodní). Tyto struktury jsou na sobě závislé. Tato sekundární i primární krajinná struktura je dále rozlišitelná v její typologii (Kolejka a Lipský 1999).

#### <span id="page-14-1"></span>**1.1.2 Land cover**

Slovní spojení land cover je jako půdní nebo krajinný pokryv, to, co opravdu zemský povrch pokrývá. Je to soubor fyzických objektů vyskytujících se na daném místě zemského povrchu (např. stromy, tráva, domy, jezera, silnice…), které dále rozřazujeme do kategorií (např. les, louka…). Podle land cover lze efektivně a výstižně vytvořit aktuální legendu, pokud máme k dispozici mapu daného časového období (Skaloš at al. 2011).

Krajinná pokrývka jsou člověkem přetvořené i nepřetvořené prvky zemského povrchu, které jsou zobrazovány. Mohou být různě rozsáhlé (sídla, lesy, pole), liniové (cesty, vodní toky), nebo bodové (vysílače, stromy). Velmi důležité je také měřítko, v kterém se na takovouto krajinu nahlíží, protože zaměření detailů je na něm závislé. Informace o krajinné pokrývce jsou velmi často spojené s údaji o využití krajiny jako land use a naopak (Pazúr at al. 2010).

#### <span id="page-15-0"></span>**1.1.3 Vývoj krajiny v regionálním měřítku**

V letech 1990 až 2000 bylo trendem v celé České republice zatravňování orné půdy. V regionálním měřítku k tomuto jevu docházelo hlavně v horských, podhorských a vrchovinných oblastech z různých důvodů (Bičík 2010).

Využívání krajiny v jednotlivých kategoriích za posledních 160 let má podle dat typické využití ploch v rámci jednoho katastru. V současnosti ho nahrazuje "nové schéma" v měřítku regionálním až celostátním. Tím se zvětšují rozdíly ve využívání krajiny v rámci více katastrů, tudíž i specializaci. Obecně roste heterogenita makrostruktury krajiny (Bičík 2010).

#### <span id="page-15-1"></span>**1.1.4 Přeměna krajiny a její využívání**

Velmi důležitými aspekty krajiny jsou její paměť a péče o ní. Je důležité si uvědomit, že krajina bude mít stále tendenci vracet se do stavu, který odpovídá jejím geologickým, pedologickým a dalším podmínkám (Cílek a Ložek 2011). Také velmi záleží na antropogenním vlivu na krajinu jako celek, protože krajina může být člověkem úplně přeměněna, nebo naopak vůbec neovlivněna. Zde si lze představit na každé straně jiný extrém, například městkou průmyslovou část a prales (Zonneveld 1995).

Z odborných prací je patrné (Cílek a Ložek 2011), že využití krajiny se posunulo z různé organizace ploch v rámci katastrů na novou strukturu v rámci měřítka na regionální nebo až celostátní úroveň. Jednotlivé regiony jsou stále specializovanější a jejich vnitřní struktura je tím jednotvárnější. Z lokálního pohledu se stírají rozdíly mezi jednotlivými katastry, a to vede k několika málo kategoriím využití ploch v prostoru (Bičík 2010). Symbolické uspořádání krajiny pomáhá také vytvářet bezpečný citový vztah člověka a prostředí.

Tato práce se orientuje na vývoj krajiny v čase na základě porovnávání mapových podkladů z různých let. Krajina v okolí Nasavrk byla dříve dosti odlišná, než je v současné době. Využití GIS v této práci umožňuje zobrazit, analyzovat a následně rozpoznat tyto změny. Práce popisuje, jak je na krajinu jako celek nebo jen na její složky nahlíženo. Ukazuje, jak je důležité krajinu detailně poznat před tím, než se jí pokusíme přetvářet, tak aby co nejlépe odpovídala požadavkům člověka. Pouze z tohoto pohledu však nelze krajinu hodnotit, například je důležité se zaměřit i na hledání zatím nezměněných stanovišť, a ta prozkoumat a chránit. Tato místa mají velký biologický potenciál.

#### <span id="page-16-0"></span>**1.1.5 Nasavrky jako krajinný celek**

Nasavrky jsou historicky jedním z větších kulturních center ve východní části Železných hor. První doložené osídlení je z 2. století př.n.l. z Hradiště u Nasavrk, kde se nacházelo keltské opidum (Agentura ochrany přírody a krajiny České republiky 2016). Obec byla doložena již v roce 1318, status městečka získaly v roce 1360. Na místě původní tvrze byl vystavěn kolem roku 1600 dvoupatrový renesanční zámek. Zajímavou kulturní památkou nacházející se poblíž zámku je původně gotický kostel sv. Jiljí ze 14. století, později barokně přestavěn a nakonec restaurován. Na náměstí stojí barokní socha sv. Jana Nepomuckého z 18. století.

Na panství se vystřídalo více majitelů, ale většině se dařilo panství dále rozšiřovat. Nejdéle panství držel rod Auerspergů od roku 1764 až do roku 1945. Tento rod odsud spravoval své pozemky téměř 200 let (Mikroregion centrum Železných hor 2012).

V současnosti se v jižní části na okraji města se buduje Archeoskanzen Nasavrky, který má více přiblížit historii a kulturu keltského osídlení (Keltský archeoskanzen Nasavrky 2016). Tato stavba mění místní krajinu, vytváří zde zajímavý krajinný prvek i z hlediska jiného typu zástavby krajiny.

Z hlediska ochrany přírody stojí za upozornění proslulá PP Kaštanka vysázená z kaštanovníku jedlého (*Castanea sativa*) v letech 1776 až 1778 nacházející se poblíž zámku. Na území k. ú. Nasavrk se dále nachází zajímavá lokalita PP V koutech, která byla vyhlášena již v roce 1949. Předmětem ochrany je hlavně rybníček s rozšířeným ďáblíkem bahenním a dalšími vlhkomilnými druhy rostlin. Další zajímavou lokalitou je PR Krkanka s navazující PP Strádovské peklo. Lokality spojuje kaňon řeky Chrudimky s mnoha geomorfologickými útvary. Strádovské peklo je chráněno pro přírodě blízká místa suťových a lužních lesů se skalnatými svahy (Botany 2017).

Současné katastrální území Nasavrk je historicky složeno ze tří částí katastrů Stabilního katastru (Nasavrky, Hodonín, Rohozná). Největší plochu zaujímá původní katastr Nasavrky. Více na jih se rozkládá část katastru Hodonín, který spojuje Nasavrky a Rohoznou. Na nejjižnější části leží katastr původně patřící k Rohozné.

#### <span id="page-17-0"></span>**1.2 Geografické vymezení**

Obec Nasavrky se nalézá v okresu Chrudim v Pardubickém kraji, asi 8 km jižně od okresního města Chrudim - Příloha č. 1. Katastr zaujímá plochu 12,55 km2, k trvalému bydlišti je přihlášeno 1 673 obyvatel k 1. 1. 2016 a leží v nadmořské výšce okolo 475 m.n.m (Český statistický úřad 2009). Území je relativně členité s různou nadmořskou výškou a přibližnými souřadnicemi středu katastru 49°50'48.465"N, 15°48'26.685"E.

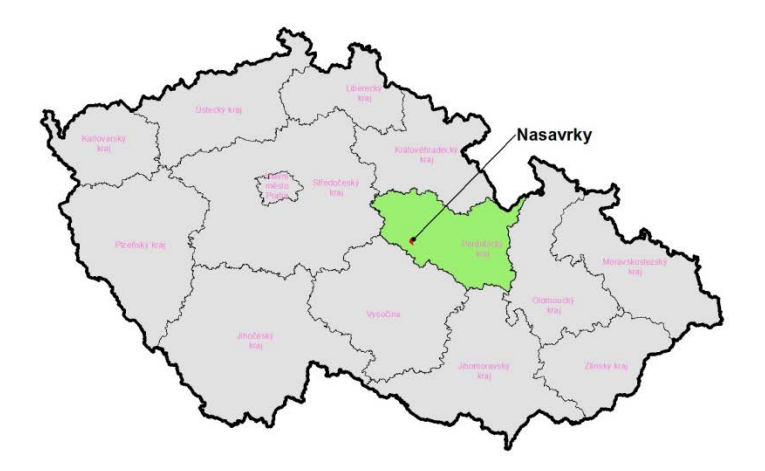

<span id="page-17-2"></span><span id="page-17-1"></span>obr. 1: ČR s vyznačeným zájmovým územím

#### **1.2.1 Geologické a geomorfologické poměry**

Podloží vytváří plášť Nasavrckého plutonu z rul a migmatitů a také Železnohorský pluton tvořený granitem, granodiority a diority (Bína a Demek 2012). Tyto horniny jsou kyselé a relativně pomalu se rozpadají. Na území Nasavrk jsou dvě geologicky významné oblasti, jedna se zatopenými malými lomy a výchozy a druhá s opuštěným stěnovým lomem (Geoportal.gov. 2010).

Z geomorfologického hlediska spadá území do Hercynského systému, provincie Česká vysočina, oblast Českomoravská vrchovina, celku Železné hory, podcelek Sečská vrchovina a okrsek Kameničská vrchovina. Sečská vrchovina tvoří jako celek jádro Železných hor. Její povrch celkově stoupá od SV k JZ v důsledku tektonických pohybů, které zde vytvořily megaantiklinálu (Bína a Demek 2012). Samotný povrch vrcholů skalních útvarů je připomínkou klimatu a mrazového zvětrávání hornin ve starších čtvrtohorách.

#### <span id="page-18-0"></span>**1.2.2 Pedologické poměry**

Využití místních půd pro zemědělskou produkci je omezené kvůli pseudoglejovým procesům. Místní půdy stagnosoly ovlivněné dlouho stojící povrchovou vodou mají omezené zemědělské využití z důvodu nedostatku kyslíku. Nejčastěji jsou využívány pro travní společenstva (Šarapatka 2014). Speudogleje jsou charakterizovány přítomností vrstvy, která hůře propouští vodu. Na charakterizovaném území se často nacházejí na bázi svahů (Tomášek 1995). Kambisoly jsou zde utvořeny na místech, která byla pravděpodobně zaledněná, a tak se zde půda tvořila pomaleji a vytváří kambizemě s typicky vysokou skeletovitostí. Jde o vývojově mladé půdy (Tomášek 1995). Anthrosoly jsou půdy na místech dlouhodobě ovlivňovaných člověkem (Šarapatka 2014). Například je nalezneme na místní skládce odpadu.

#### <span id="page-18-1"></span>**1.2.3 Klimatické, hydrologické a biogeografické poměry**

Místní kontinentální klima je charakteristické velkými denními i ročními rozdíly teploty vzduchu, malou oblačností a nízkými úhrny srážek (Geoportal.gov. 2010). Quit 1970 v mapě uvádí tento typ klimatické oblasti jako mírně chladnou. Srážkové úhrny jsou uváděny kolem 800 mm, průměrná roční teplota je mezi 5 a 6°C (Quit 1970). Území odvodňují potoky vlévající se do řeky Chrudimky. Chrudimka patří do povodí Labe, náležející do úmoří Severního moře. Celkově je krajina v současnosti charakterizována jako krajina lesozemědělská. V lesích převládají porosty smrku, ale potenciálním přirozeným porostem by zde měla být biková bučina (Cenia 2010).

#### <span id="page-18-2"></span>**1.3. Historické geografické podklady**

#### <span id="page-18-3"></span>**1.3.1 Císařské povinné otisky stabilního katastru**

Stabilní katastr z 1. poloviny 19. století (1842) představuje soubor údajů o veškerém půdním fondu v Rakouské monarchii. Jeho účelem bylo poskytnout přesné podklady pro vyměření pozemkové daně. Pro každou katastrální obec byla zhotovena samostatná mapa se všemi náležitostmi (Laboratoř geoinformatiky 2014). Geometrickým základem map stabilního katastru byla trigonometrická síť. Pro Čechy byla použita soustava se středem na bodu Gusterberg. Tyto mapy jsou stále velmi využívány pro jejich podrobné měřítko, zachovalost a zobrazení téměř všech krajinných prvků. Lze tedy poměrně snadno po vektorizaci vyčíslit plochu různých krajinných prvků na celé ploše studovaného území. Na mapách jsou sice všechny prvky jasně ohraničené, ale to neznamená, že takovýto byl skutečný stav v době mapování. Jelikož jiný takto podrobný zdroj informací není, je tento stav považován za tehdejší skutečnost (Zeměměřič 1996). Pro přesné určení jednotlivých mapových struktur byla použita původní legenda k mapám Stabilního katastru.

Podkladem pro zpracování v ArcGIS 10.4.1 for Desktop byly skeny map ze stránek http://archivnimapy.cuzk.cz/index\_temp\_15.html, které byly následně georeferencovány do souřadnicového systému S-JTSK. Správné umístění v prostoru bylo provedeno pomocí tzv. vlícovacích bodů, které byly vyhledány ve zkoumaném území. Tyto body (církevní stavby, hráze rybníků, křížení komunikací…) musely splňovat podmínku, že se ani v jednom mapování nezměnila jejich poloha. Bylo nutné použít mapy s podobným měřítkem, aby bylo možno dosáhnout co nejlepších výsledků (Brůna at al. 2002). Následně byla zájmová oblast manuálně zvektorizována dle původní legendy objektů stabilního katastru, příloha č. 8.

#### <span id="page-19-0"></span>**1.3.2 Topografická mapa S-1952**

Topografická mapa S-1952 je důležitý mapový podklad v měřítku 1 : 10 000, na které spolupracovaly vojenské i civilní složky. Zmapování území bylo realizované pro potřeby československé armády v letech 1951 až 1971. Na mnoha místech je tak naposledy zakreslena krajina před zásahy socialistického režimu, kdy docházelo ke scelování pozemků, rozorávání cest a mezí a k výstavbě zemědělských areálů. Při tvorbě následujících mapových podkladů nebyla existence řady památek v terénu ověřována a ty již později nebyly zakreslovány v mapách (Drobné památky).

V současné době jsou naskenované mapy poskytovány odborné i laické veřejnosti Ústředním archivem zeměměřictví a katastru (ÚAZK). Naskenovaná data nejsou pro uživatele transformována do žádného systému (Geoportal.ČÚZK. 2010), proto bylo nutno mapy georeferencovat do souřadnicového systému S-JTSK.

#### <span id="page-19-1"></span>**1.3.3 Digitální katastrální mapa**

Digitální katastrální mapa je velmi podrobná  $(1:1000,1:2880)$ . "K 28. 2. 2017 byla katastrální mapa v digitální podobě pro 12 636 katastrálních území, což je 96,5 % z jejich celkového počtu 13 091. Zbytek území ČR je pokryt analogovou katastrální mapou vedenou na plastové fólii, která je po skenování k dispozici v rastrové podobě" (ČÚZK 2017), jejíž převedení do vektorové podoby bylo nezbytné pro zadanou práci v GIS a současně se do atributové tabulky zaznamenal druh pozemku.

### <span id="page-20-0"></span>**1.4 Zpracování krajinných podkladů v GIS**

Informační systémy se používají v praxi v mnoha odvětvích a výrazně přispívají k rychlejšímu a efektivnějšímu rozhodovaní. Jednou z takových oblastí je i péče o krajinu, kde výsledky aktuálních rozhodnutí jsou přetvořeny do podoby naší krajiny (Pechanec 2006).

Zkratka GIS je odvozena z anglického Geographic Information System, do češtiny překládané jako geografický informační systém nebo geoinformační systém. Oproti klasickému informačnímu systému umožňuje k prvkům doplnit základní údaje o jejich umístění na zemském povrchu. Tím je umožněno pohlížet na klasické informace zcela nově a využívat je pro mnoho operací v prostoru a čase v závislosti na jejich poloze (Geoportal Praha 2010). Odpovídají na otázku, kde se vyskytují, jaká je jejich poloha a je možno tuto polohu určit. Nejčastěji jsou prostorová data prezentována v podobě map. K určování polohy nám slouží prostorové referenční systémy. Poloha bodů je v tomto systému vyjádřena pomocí souřadnic. Česká republika převážně používá souřadnicový systém S-JTSK (Geoportal. ČÚZK. Souřadnicové systémy 2010).

Jedním ze základních prvků každého informačního systému jsou data. Jsou zároveň i jeho nejdražší složkou. Geoinformační systémy umožňují využívat rozdílné typy dat, které lze rozdělit na dvě části. Jednu část tvoří prostorová složka dat a druhou část složka informační (Tollingerová 1996). Popisná data představují vlastnosti nebo jevy, které se k prostorovým datům připisují a následně uchovávají. Takováto data se musí nejprve získat a uložit do počítače.

Dalším způsobem, jak se dá získat přístup k datům, je užití internetové sítě. Web Map Service (WMS), česky webová mapová služba, je jedním ze způsobů jak zobrazit volně dostupné geografické informace. Pracuje na principu klient-server architektury a umožňuje sdílení georeferencovaných map v obrazové formě (JPEG, TIFF, PNG, aj.) v prostředí internetu, které jsou generovány z mapového serveru (Geoportal Praha 2010). Celkově největší přínos GIS spočívá v možnosti propojit prostorová data s popisnými neboli atributovými údaji a provádět společné dotazy na tato data a jejich analýzy (Hermann a Pomezný 2003).

#### **ArcGIS for Desktop**

ArcGIS for Desktop je sada integrovaných a navzájem spolupracujících softwarových aplikací. Použitím těchto aplikací se může provést mnoho rozmanitých úloh GIS, od jednoduchých po složité, včetně tvorby map, správy dat, geografických analýz, editací dat a prostorových operací. (ARCDATA Praha 2012)

- ArcMap je centrální aplikace použitelná pro všechny mapově orientované úlohy, prostorové analýzy a editaci dat. Také slouží k zobrazování a k tvorbě mapových výstupů.
- ArcEditor slouží především k editaci dat uložených na databázových serverech. Zejména pak pro tvorbu nových při jejich editaci.
- ArcCatalog zlepšuje organizaci a spravování dat jak uložených v počítači, tak připojených přes server.
- ArcToolbox je aplikace obsahující mnoho různých nástrojů GIS pro prostorové operace, editaci dat, tvorbu kartografických výstupů

## <span id="page-22-0"></span>**2 Cíle**

Hlavním cílem práce je analyzovat změny krajiny, ke kterým došlo ve třech časových horizontech (v letech 1842, 1952, 2016) v k. ú. Nasavrky v prostředí GIS. Tyto změny dokumentovat na mapách jednotlivých období, výsledky změn krajiny pak shrnout v tabulkové i grafické podobě.

Dílčí cíle práce jsou následující:

- vyhodnotit změny využití pozemků celkově, mimo a uvnitř území CHKO
- provést základní statistické analýzy druhů pozemků v krajině
- stanovit stabilní prvky v území
- kvantifikovat krajinnou strukturu

## <span id="page-23-0"></span>**3 Materiály a metody**

### <span id="page-23-1"></span>**3.1 Použitá data**

<span id="page-23-3"></span>tab. 1: Přehled použitých dat

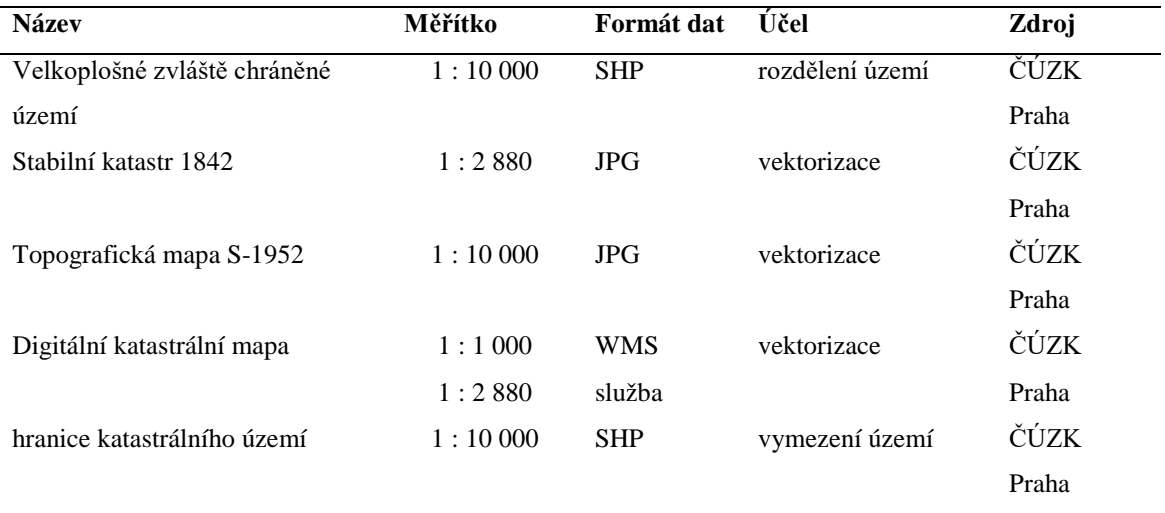

### <span id="page-23-2"></span>**3.2 Materiály**

Pro zpracování byly použity mapové podklady ze tří časových horizontů: z let 1842, 1952 a nejaktuálnější z roku 2016. Mapa z roku 1842 byla převzata z volně dostupného zdroje ČÚZK Praha a byla použita také vojenská topografická mapa S-1952 z ČÚZK Praha. V tabulce č. 1 uvedená vektorová data byla ve formátu Esri shapefile (SHP), ostatní mapové podklady byly v rastrovém formátu JPG.

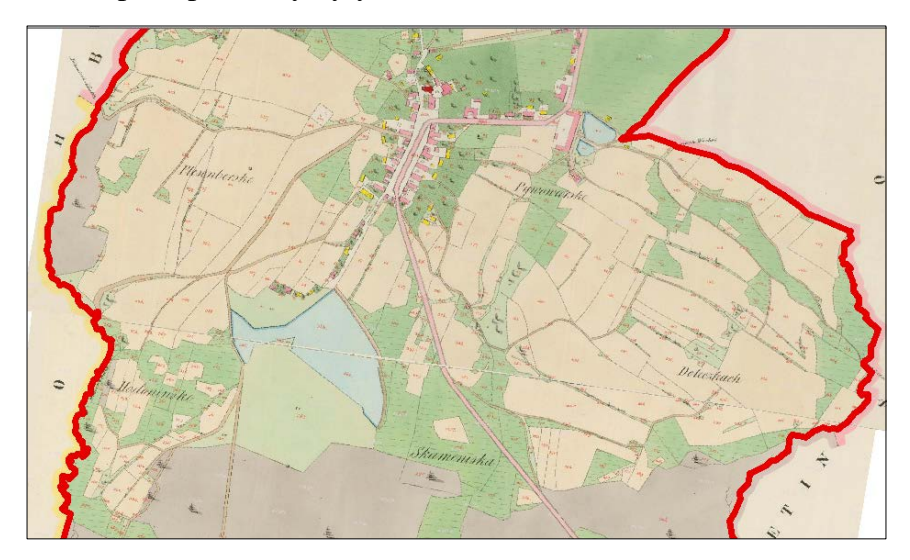

<span id="page-23-4"></span>obr. 2: Císařské povinné otisky stabilního katastru (ČÚZK)

![](_page_24_Figure_0.jpeg)

<span id="page-24-0"></span>obr. 3: Topografická mapa S-1952 (ČÚZK)

![](_page_24_Figure_2.jpeg)

<span id="page-24-1"></span>obr. 4: Digitální katastrální mapa (ČÚZK)

![](_page_25_Figure_0.jpeg)

<span id="page-25-1"></span>obr. 5: Stav digitalizace katastrálních map k 14. 11. 2016 v k.ú. Nasavrky (ČÚZK)

#### <span id="page-25-0"></span>**3.3 Metody zpracování**

Prvním krokem bylo georeferencování jednotlivých rastrů stabilního katastru a topografických map S-1952. Podkladem byly katastrální mapy zpřístupněné pomocí WMS služby ČÚZK Praha "Katastrální mapy". Poté následovala časově nejnáročnější část, a to vytvoření polygonových vrstev využití pozemků pro vymezené území. Nejvhodnější metodou byla pro extrahování informací vizuální interpretace.

Vizuální interpretace je nejjednodušším a nejrozšířenějším druhem interpretace, kdy zpracovatel na základě dobových legend mapových podkladů získává požadované informace. Vše zaznamenává s použitím vlastních znalostí a zkušeností, určuje různé objekty a hranice mezi nimi. Nejdříve bylo potřeba všechny rastry řádně prostudovat a vytvořit vhodnou legendu, která zřetelně vyjadřuje typy využití pozemků (tab. 3) (Brůna a Křováková 2006).

![](_page_26_Figure_0.jpeg)

<span id="page-26-1"></span>obr. 6 Digitalizace současného stavu k. ú. Nasavrky

#### <span id="page-26-0"></span>**3.3.1 Souřadnicové umístění mapových podkladů**

Se starými mapami, jako je např. stabilní katastr, je v současnosti možné pracovat pomocí nástrojů GIS, a zpracovat tak mapy území k širšímu využití. Tyto mapy bylo potřeba dát do požadovaného souřadnicového systému pomocí sady nástrojů ArcGIS georeference. Nejvíce využívána je metoda manuální georeference s využitím identických bodů vyhledaných na již georeferencovaném podkladu. Pro zvolení správného podkladu je důležité přibližně odpovídající měřítko mapy, která bude transformována. Toto je nutné pro dosažení co nejvyšší přesnosti. Při hledání identických vlícovacích bodů je třeba se zaměřit na prvky, u nichž není předpokládán prostorový posun (kostely, zámky nebo hráze rybníků aj.). Pro tuto operaci má prostředí programu ArcMap sadu nástrojů nazvanou Georeferencing, který práci usnadňuje. Postup spočívá v postupném překrytí polohy jednotlivých identických bodů. (Brůna; Křováková 2006). Obecně platí pravidlo, že přesnost transformace je přímo úměrná kvalitě a množství "vlícovacích bodů". Mapy území, které mají hustou cestní síť a rozvinutou sídelní strukturu, mají odchylku od reality nižší než např. mapy s vysokou mírou zalesnění (Němec 2002).

#### <span id="page-27-0"></span>**3.3.2 Klasifikace krajiny**

Při výběru klasifikace analyzovaného území se v dalším kroku vycházelo z podkladů, které byly při analýze použity. Klíčovým faktorem bylo měřítko a legenda podkladových materiálů, jelikož zmenšující se měřítko podkladů snižuje rozlišovací schopnost pozorovatele. Každá část krajiny, která je z hlediska své struktury a funkčnosti homogenní, byla zařazena do příslušné kategorie. Cílem typologického členění krajiny bylo definovat typy oblastí s relativně homogenními podmínkami. Použitá kategorizace vychází z kategorií využití pozemků dle současné DKM. Pro možnost srovnání byla stejná klasifikace použita ve všech zkoumaných časových horizontech.

<span id="page-27-1"></span>tab. 2: Přehled zdrojů pro kategorizaci

![](_page_27_Picture_202.jpeg)

Sloučení podobných tříd bylo potřebné pro klasifikaci třídy, kterou nelze rozlišit a nahradit ji jednotným pojmenováním (např. sloučení luk a pastvin pro klasifikační třídu trvalý travní porost). Z tohoto důvodu byla vytvořena upravená klasifikace krajiny. Pro analýzu zájmového území byly vymezeny následující klasifikační třídy.

<span id="page-27-2"></span>tab. 3: Kategorie a kódy využití pozemků

![](_page_27_Picture_203.jpeg)

![](_page_28_Picture_237.jpeg)

<span id="page-28-1"></span>tab. 4: Statistické údaje −stav ke dni: 5. 3. 2017 (ČÚZK)

#### <span id="page-28-0"></span>**3.3.3 Vektorizace krajinných prvků**

Následujícím krokem byla vektorizace, převod analogových dat do digitální podoby tzv. digitalizace na obrazovce, která spočívala ve vykreslování bodů, linií a polygonů nad rastrem. Toto bylo časově velice náročná etapa při zpracovávání historických map v prostředí GIS (Brůna at al. 2005).

Dalším velmi důležitým procesem byla samotná interpretace získaných informací z mapového podkladu ve formě tabulek, map a grafů. Interpretace byla prováděna na základě identifikace významu mapových značek pomocí legendy. Významnou informací, kterou bylo možno získat z vektorizovaných mapových prvků je výměra polygonů a délky linií. Z těchto údajů z různých časových horizontů lze zjistit změny v zastoupení použitých kategorií v krajině (Němec 2002).

Výměra všech polygonů vytvořených při vektorizaci byla vypočtena pomocí funkce programu ArcGIS "Calculate Geometry". Do atributové tabulky každé vektorové vrstvy byl přidán sloupec pro výpočet výměry, poté následoval samotný výpočet. Výsledkem byla výměra pro každý polygon vytvořený při vektorizaci v jednotkách mapy, tj. m $^2$ . Tímto způsobem byly zpracovány mapové podklady všech tří časových horizontů.

#### <span id="page-29-0"></span>**3.3.4 Zjištění stabilních prvků**

Pro zjištění stability krajinných prvků byla zkombinováním vytvořena průniková vrstva. Vznikla ze všech tří vytvořených polygonových vrstev, tj. vrstvy DKM, roku 1952 a stabilního katastru. Jednotlivým typům pozemků byl přiřazen kód uvedený v tabulce č 3. Funkcí geoprocessingu Intersect se získal průnik vrstev se souhrnnou informací o typu pozemku ve všech sledovaných územích. Toho je možno dále využít pro analýzu "stabilních území," kdy jsou vybrány ty prvky, které mají v daných mapováních stejný typ pozemku. Tento údaj má důležitou vypovídací hodnotu, přestože neznamená, že mimo sledovaná období nedošlo ke změně.

Do atributové tabulky výsledné vrstvy průniků byl přidán nový atribut VYSLEDEK a jeho hodnota vypočtena na základě rovnice: *100\*Druh1 + 10\*Druh2 + Druh3*. Stabilní prvky krajiny pak získáme snadno na základě SQL dotazu v ArcGIS:

*"Vysledek" = 111 OR "Vysledek" = 222 OR "Vysledek" = 333 OR "Vysledek" = 444 OR "Vysledek" = 555 OR "Vysledek" = 666 OR "Vysledek" = 777*

Výsledné "stabilní pozemky" byly následně znázorněny graficky v mapě a zpracovány i tabulkově.

Výsledky jsou získané z provedeného překrytí vektorových vrstev v programu ArcGIS, které nesou informace o využití krajiny v zájmovém území ve zkoumaných letech. Tyto výsledné stabilní prvky, lze považovat za paměťové prvky krajiny.

Jednotlivé atributové tabulky byly vloženy do MS Excelu ve formátu DBF a pomocí kontingenčních tabulek zobrazeny druhy pozemků jako souhrnné informace, které byly následně analyzovány.

![](_page_30_Figure_0.jpeg)

<span id="page-30-1"></span>obr. 7: Paměťové prvky krajiny

### <span id="page-30-0"></span>**3. 4 Analýza vývoje druhů pozemků**

Nejčastěji použitou analýzou byla **křížová analýza**, kterou statistika užívá ke zjištění vzájemného vztahu dvou nebo více [statistických](https://cs.wikipedia.org/wiki/Statistika) [znaků.](https://cs.wikipedia.org/w/index.php?title=Statistick%C3%BD_znak&action=edit&redlink=1) Kontingenční (křížová) tabulka zachycuje základní statistické údaje takto spojených dvojic (např. počty výskytů) v souboru. Představuje jeden z důležitých nástrojů pro účinnou analýzu a třídění velkého množství dat. Slouží k vytváření přehledů z rozsáhlých databází, přičemž jednotlivé hodnoty se shrnují do vybraných kategorií ve sloupcích a řádcích. (Kontingenční tabulka úvod − Excel 2010). Tato práce metodu používá pro sumarizaci druhů pozemků, následné zjištění výměr ploch a zobrazení jednotlivých období z databáze ArcGIS ve formě tabulek a grafů.

**Řetězový index (koeficient růstu či poklesu) -** index s pohyblivým základem  $k_i = x_i/x_i - 1$  \* 100 (%) = vyjadřuje, o kolik procent vzrostla hodnota časové řady v okamžiku ti ve srovnání s hodnotou řady v čase *ti-*<sup>1</sup> (Katedra geografie 2016)

$$
k_i = \frac{x_i}{x_{i-1}}
$$
 pro první období (stabilní katastr)  $k_i = 100\%$ 

 $X_i$  = hodnota daného období,  $X_{i-1}$  = hodnota předchozího období

#### <span id="page-31-0"></span>**3.4.1 Koeficient ekologické stability krajiny KES**

Je vypočítán na základě poměrného plošného zastoupení jednotlivých způsobů využití půdy. Základem nejjednoduššího z těchto koeficientů (tzv. Míchalova KES) je výpočet poměru ploch relativně ekologicky stabilních k plochám relativně nestabilním (Lipský 2000).

$$
K_{ES} = \frac{LP+VP+TTP+Sa}{OP+AP} = \frac{stabilní ekosystémy}{nestabilní ekosystémy}
$$

<span id="page-31-1"></span>tab. 5: Upravené prvky KES

![](_page_31_Picture_228.jpeg)

Metoda výpočtu KES je založena na jednoznačném a konečném zařazení krajinného prvku do skupiny stabilní nebo nestabilní a neumožňuje hodnocení konkrétního stavu těchto prvků.

Hodnoty uvedeného koeficientu jsou obecně klasifikovány takto (koeficient ekologické stability):

KES < 0,10 : území s maximálním narušením přírodních struktur, základní ekologické funkce musí být intenzívně a trvale nahrazovány technickými zásahy

0,10 < KES < 0,30 : území nadprůměrně využívané, se zřetelným narušením přírodních struktur, základní ekologické funkce musí být soustavně nahrazovány technickými zásahy

0,30 < KES < 1,00 : území intenzívně využívané, zejména zemědělskou velkovýrobou, oslabení autoregulačních pochodů v ekosystémech způsobuje jejich značnou ekologickou labilitu a vyžaduje vysoké vklady dodatkové energie

1,00 < KES < 3,00 : vcelku vyvážená krajina, v níž jsou technické objekty relativně v souladu s dochovanými přírodními strukturami, důsledkem je i nižší potřeba energomateriálových vkladů

KES > 3,00 : přírodní a přírodě blízká krajina s výraznou převahou ekologicky stabilních struktur a nízkou intenzitou využívání krajiny člověkem (koeficient ekologické stability)

## <span id="page-33-0"></span>**4 Výsledky analýzy vývoje druhů pozemků**

Na základě analýzy map stabilního katastru z roku 1842, topografické mapy z roku 1952 a digitální katastrální mapy z roku 2016 byly v zájmovém území zjištěny změny krajinné makrostruktury na různých druzích pozemků. Každá tabulka v levé části obsahuje celkové plochy jednotlivých kategorií v m<sup>2</sup>, v pravé části tabulek je tento údaj vyjádřen v procentech. Zastoupení jednotlivých land use typů bylo vyhodnoceno z hlediska plošné výměry a procentuálního podílu z celkové výměry zájmového území. Součástí analýzy bylo i vyhodnocení změn mezi jednotlivými land use typy.

#### <span id="page-33-1"></span>**4.1 Porovnání mapování**

Podkladem pro vypracování změn byly vektorové vrstvy dílčích časových období. V grafu jsou vidět pospojované kategorie využití pozemků podle časových období, pro větší přehlednost vzrůstu či poklesu plochy. Za krajinnou matrix by se dala v minulosti označit orná půda, jejíž plocha v současnosti výrazně klesla. Nahradily ji lesní pozemky, které byly v minulosti hodně zastoupeny, vzrostly ostatní plochy, zastavěné plochy a zahrady. Trvalé travní porosty a vodní plochy se výrazně nezměnily.

![](_page_33_Figure_4.jpeg)

<span id="page-33-2"></span>obr. 8: Porovnání mapování

<span id="page-34-0"></span>![](_page_34_Picture_246.jpeg)

![](_page_34_Picture_247.jpeg)

Nejvíce zastoupeným prvkem krajiny mimo CHKO byla ve všech třech obdobích orná půda se 45 %, 54 % a 32 % plochy katastru. Poslední nejnižší číslo ukazuje, z jakého krajinného typu se nejvíce odebírala půda pro antropogenní prvky v krajině.

Za ornou půdou následují lesní pozemky s 26,9 % v období stabilního katastru a 20,4 % plochy v roce 1952. V roce 2016 jsou druhou nejvyšší plošnou kategorií trvalé travní porosty s 27,7 %. Procentuální zastoupení vodních ploch je na této části katastru velmi malé. Postupný vývoj těchto změn je zobrazen v grafech v příloze č. 6.

| v CHKO        |                     | výměra $\overline{v}$ m <sup>2</sup> |               |          | $\frac{0}{0}$ |            |
|---------------|---------------------|--------------------------------------|---------------|----------|---------------|------------|
| druh          | stabilní<br>katastr | pozemky<br>1952                      | <b>DKM</b>    | stabilní | pozemky       |            |
| pozemku       |                     |                                      |               | katastr  | 1952          | <b>DKM</b> |
| Lesní         | 1 491 239           | 1 348 817                            | 1 524 036     |          |               |            |
| pozemek       |                     |                                      |               | 33,3     | 30,0          | 33,8       |
| Orná půda     | 1 463 676           | 1 5 1 8 4 1 6                        | 852 941       | 32,7     | 33,8          | 18,9       |
| Ostatní       |                     | 116 705                              | 536 570       |          |               |            |
| plocha        | 133 980             |                                      |               | 3,0      | 2,6           | 11,9       |
| Trvalý travní | 1 172 034           | 1 1 2 6 4 4 5                        | 1 0 8 4 6 5 4 |          |               |            |
| porost        |                     |                                      |               | 26,2     | 25,1          | 24,0       |
| Vodní plocha  | 80 972              | 55 682                               | 87 214        | 1,8      | 1,2           | 1,9        |
| Zahrada       | 106 116             | 246 796                              | 265 880       | 2,4      | 5,5           | 5,9        |
| Zastavěná     |                     | 76 562                               | 160 241       |          |               |            |
| plocha        | 30 613              |                                      |               | 0,7      | 1,7           | 3,6        |

<span id="page-35-0"></span>tab. 7: Území zkoumané v CHKO Železné hory

Nejvíce zastoupeným prvkem krajiny v CHKO byla kategorie lesních pozemků s 33,3 % v období stabilního katastru. V letech 1952 byla nejvyšší zastoupenou kategorií orná půda s 33,8 %. V současnosti je nejvyšší zastoupení lesních pozemků s 33,8 % za zkoumanou dobu. Dosti vysokou plochu také kontinuálně zabírají trvalé travní porosty. Jejich plocha byla 24 až 26,2 %. Zahrady zaznamenaly v 50. letech minulého století skokový nárůst, který stále pokračuje. Také zastavěné plochy zabírají stále větší výměru. Postupný vývoj těchto změn je zobrazen v grafech v příloze č. 6.

![](_page_36_Picture_303.jpeg)

<span id="page-36-0"></span>tab. 8: Celkové zastoupení druhů pozemků

Po většinu zkoumaného časového období byla nejvíce plošně zastoupená orná půda. Další kategorií, která se blížila hodnotě orné půdy a nakonec ji přesáhla, byly lesní pozemky, které v současnosti zabírají 31,7 % plochy. Trvalé travní porosty se stabilně drží na 24 až 25 % plochy. Zato ostatní plochy velmi zvýšily svou výměru na současných 12,3 %. Také plocha zahrad a zastavěných ploch se postupně zvyšovala. Hodnoty vodních ploch se za celých 174 let změnily jen minimálně. Všechny tyto změny jsou graficky znázorněny v příloze č. 7.

#### <span id="page-37-0"></span>**4.2 Složky krajiny k. ú. Nasavrky a jejich změny**

Celý katastr má v současnosti rozlohu 563 ha. Na analyzovaném území je výrazně vidět, že na změnách využívání krajiny se velmi podíly faktory jako vzrůst populace, větší zástavba a změny hospodaření. Detailnější zpracování samotných změn výměry mezi jednotlivými sledovanými obdobími se nachází v příloze č. 6 v podobě tří grafů.

- změny na území CHKO
- změny mimo území CHKO
- celkové změny v katastru

![](_page_37_Picture_5.jpeg)

obr. 9: Zastoupení orné půdy v k. ú. (1842, 1952, 2016)

<span id="page-37-1"></span>**Orná půda** zabírala v prvních dvou ze třech období nejvíce plochy. V poslední době tato krajinná složka zaznamenala výrazný pokles o 16,6 %.

![](_page_37_Picture_8.jpeg)

obr. 10: Zastoupení lesních pozemků v k. ú. (1842, 1952, 2016)

<span id="page-37-2"></span>**Lesní pozemky** zaujímají v tomto katastru od 28,1 % do 32 %. Jsou druhou nejčetnější krajinnou složkou katastru.

![](_page_38_Figure_0.jpeg)

<span id="page-38-0"></span>obr. 11: Zastoupení trvalých travních porostů v k. ú. (1842, 1952, 2016)

**Trvalé travní porosty** zůstávají na ploše okolo 24,5 % a zaujímají třetí místo v plošném zastoupení krajinných prvků.

![](_page_38_Figure_3.jpeg)

<span id="page-38-1"></span>obr. 12: Zastoupení ostatní plochy v k. ú. (1842, 1952, 2016)

**Ostatní plochy** klesly z 3,8 % ve stabilním katastru v roce 1842 na 2,8 % v roce 1952. Ale v roce 2016 tyto plochy zabíraly 12,3 %, což je 4,55 násobek oproti roku 1952.

![](_page_39_Figure_0.jpeg)

<span id="page-39-0"></span>obr. 13: Zastoupení zastavěné plochy v k. ú. (1842, 1952, 2016)

**Zastavěné plochy** se postupně zvětšovaly z počátečních 0,6 % na 1,4 %, až nakonec na 3 % v roce 2016. Za těchto 174 let je celková změna 5 násobná.

![](_page_39_Figure_3.jpeg)

<span id="page-39-1"></span>obr. 14: Zastoupení zahrad a sadů v k. ú. (1842, 1952, 2016)

#### **Zahrady a sady**

Plochy zahrad a sadů při každém dalším sledovaném mapování rostly z původních 1,9 % až na 5,1 % v roce 2016, což činí 2,7 násobek plochy oproti roku 1842. Graficky nalezneme kategorii zahrady a sady v mapách přiložených na konci práce.

#### **Vodní plochy**

Plocha vodních toků a rybníků nacházejících se v zájmovém území zaujímala a stále zaujímá pouze minimum výměry z analyzovaného území. Toto zastoupení se po sledované období pohybovalo v rozmezích 1 až 1,6 % výměry. Graficky nalezneme vodní plochy v mapách přiložených na konci práce.

![](_page_40_Picture_227.jpeg)

<span id="page-40-0"></span>tab. 9: Plochy stabilních prvků v krajině

Převažujícími paměťovými prvky v katastru Nasavrky jsou lesní porosty s rozlohou 131,26 ha, následuje orná půda s 93,69 ha nezměněných ploch. Trvalé travní porosty zabírají pouze 47,6 ha.

## **4.3 Řetězový index**

<span id="page-41-0"></span>![](_page_41_Figure_1.jpeg)

<span id="page-41-1"></span>obr. 15: Řetězový index mimo území CHKO

Při znázornění řetězového indexu mimo území CHKO je do roku 1952 patrný výrazný pokles ostatní plochy, ale v následujícím období od roku 1952 dochází až pětinásobnému nárůstu. Za sledované období vzrostl i podíl vodních ploch. U plochy zahrad je výrazný nárůst pouze v letech 1842-1952.

![](_page_42_Figure_0.jpeg)

<span id="page-42-0"></span>obr. 16: Řetězový index v území CHKO

Z grafu vyplývá, že v období mezi stabilním katastrem a rokem 1952 vzrostla plocha zahrad a zastavěných ploch. Od roku 1952 je patrný i nárůst vodních ploch a výrazný nárůst ostatních ploch.

![](_page_43_Figure_0.jpeg)

<span id="page-43-1"></span>obr. 17: Řetězový index v celém k. ú. Nasavrky

Z grafu vyplývá, že se od počátku sledovaného období zvyšuje rozloha zastavěné plochy. S tímto růstem koresponduje také nárůst ostatní plochy. Je zde naopak patrné snižování výměry orné půdy. Ve velké míře je zřejmý růst nové výstavby, ať již rodinných domů, nebo nových výrobních hal a skladovacích prostorů. Nárůst vodní plochy souvisí s lepším hospodařením s vodou v zájmovém území.

#### <span id="page-43-0"></span>**4.4 Koeficientu ekologické stability krajiny**

Všechny koeficienty byly počítány pro současnou krajinu. Pro krajinu mimo území CHKO byl vypočítán koeficient 1,126. Pro krajinu na území CHKO byl vypočítán koeficient 2 a v celém katastru koeficient 1,714. Z toho je patrné, že podle metodiky je celkově krajina katastru zařazena do kategorie 1,00 < KES < 3,00.

Příslušná kategorie z metodiky:

1,00 < KES < 3,00 : vcelku vyvážená krajina, v níž jsou technické objekty relativně v souladu s dochovanými přírodními strukturami, důsledkem je i nižší potřeba energomateriálových vkladů

### <span id="page-44-0"></span>**5 Diskuse**

Ve zpracovaných císařských povinných otiscích stabilního katastru, topografické mapě S-1952 a digitální katastrální mapě byl na první pohled vidět výrazný rozdíl v zastoupení jednotlivých druhů pozemků a jejich množství. Muselo být ale přesně zjištěno, jak byly jednotlivé změny velké. Hodnoty jednotlivých kategorií zjištěné na mapách stabilního katastru byly považovány za počáteční z důvodu omezení rozsahu zpracovávaného časového období.

Použité kategorie jsou srovnatelné s metodikou Změny využívání krajiny (online http://www.zmeny-krajiny.cz/) Výzkumného ústavu Silva Taroucy pro krajinu a okrasné zahradnictví, v.v.i. v Průhonicích, která zahrnuje i kategorii rekreační plochy (chatové a zahrádkářské kolonie, sportovní areály a stadiony, parkoviště přiléhající k rekreačním plochám). Tato práce však používá kategorie druhů pozemků podle ČÚZK, které zahrnují kategorii rekreační plochy do kategorie ostatních ploch.

Z popsaných analýz na stránkách Změny využívání krajiny je použita pouze změna **stabilní trajektorie** zachycující stejnou kategorii využívání krajiny v každém ze sledovaných časových období. Také byly zjišťovány polygony nazývané jako stabilní, které nezměnily typ využívání. Na toto zjištění navazuje analyzování trajektorie změn. Tato část nebyla zpracována tak podrobně, ale určitě by bylo velmi užitečné podle celé této metodiky zájmové území detailněji analyzovat, jestli se na území nenachází některý z těchto typů změn:

- **Kvazi-stabilní trajektorie** odrážejí dominantní trend využívání pouze s jednou změnou kategorie.
- **Stupňovité trajektorie** naleznou plošky, na nichž se změnila jedna dominantní kategorie využívání na druhou.
- **Cyklické trajektorie** zachycují častou změnu pouze mezi dvěma kategoriemi využívání.
- **Dynamické trajektorie** ukazují časté změny mezi více než třemi kategoriemi využívání.
- **Trajektorie bez jednotného trendu** naznačují více změn kategorií ve sledovaném období. Změny mohou být různé a mohou na část období vykazovat prvky změny cyklické či stupňovité.

Následující odstavce obsahují soupis změn, které se za sledované období v katastru Nasavrk udály a mohly přispět ke změnám místní krajiny a jejího využívání.

#### **Orná půda**

Hlavní příčina snížení výměry orné půdy byla dána výstavbou dalších komunikací a vznikem Řízené skládky odpadů AVE Nasavrky a.s. Další zabírání orné půdy způsobila rozrůstající se zástavba a přilehlé zahrady. Tyto změny jsou vidět v přiložených grafech změn výměr k. ú.

#### **Lesní pozemky**

Lesní porosty zaznamenaly velkou rozkolísanost v ploše. Tyto části krajiny zaznamenaly pokles o více jak 20 ha od roku 1842 do roku 1952 a nárůst skoro o 20 ha do roku 2016. Trend hospodaření po druhé světové válce vedl ke zmenšování plochy lesů a jejich přeměně na ornou půdu. Na zájmovém území se toto projevilo poklesem plochy lesa o 3,9 %, což ale neznamená, že tyto plochy byly dále využívány jako plochy zemědělské. V současné době zabírají lesní pozemky 177 ha.

#### **Trvalé travní porosty**

V tomto krajinném typu nebyly na zkoumaném území nezaznamenány žádné výrazné změny v množství zastoupené plochy.

#### **Ostatní plochy**

Ostatní plochy znásobily svou plochu až na 12,3 % celkové plochy katastru. Tyto plochy jsou vidět v přiložených mapách jednotlivých období, kde je zobrazeno množství komunikací, částečně plocha skládky a jiné takto vedené plochy.

#### **Zastavěné plochy**

Tyto plochy se zvětšily s přibývajícím počtem obyvatel na současné 3 % plochy. V příloze č. 7 s grafy zastoupení druhů pozemků je vidět tento stoupající trend po celou zkoumanou dobu. Rozšiřování těchto ploch odráží potřeby společnosti, jako např. zvyšující se potřebu prostoru a zmodernizování hlavní dopravní tepny skrz katastr. **Vodní plochy**

Dle analýz výsledků a z mapových příloh lze usoudit, že ukončení těžební činnosti v lomech zvýšilo množství drobných vodních ploch. Tato změna se projevila pouze na části území v CHKO. Dále nebylo zaznamenáno žádné záměrné vybudování vodní plochy. Spíše je patrná snaha o zachování ploch stávajících.

#### **Zahrady a sady**

Veliký nárůst plochy z roku 1842 do roku 1952 je vidět v příloze č. 6 grafy změny výměry, což tvoří 2,7 násobek plochy oproti stabilnímu katastru. Toto souvisí s větší zastavěnou a ostatní plochou a s růstem počtu obyvatel. Tento nárůst plochy je pozitivní při zvážení protierozních a zasakovací schopností tohoto typu krajiny.

**U koeficientu ekologické stability** krajiny podle Míchala (1982), upozorňuje Lipský (2002), že podle zvolené metodiky je pro tuto práci hodnotící kritérium široké. Považuje však za klíčovou výrazně vyjádřenou polarizaci mezi plochami nejstabilnějšími (les, vodní plochy) a pro současnost charakteristickými formami využívání spojenými se značným vkladem energie (kapitálu) a intenzivním antropogenním tlakem (zemědělské a průmyslové areály, ostatní plochy).

![](_page_46_Picture_179.jpeg)

<span id="page-46-0"></span>tab. 10: Původní prvky KES

Z původního vzorce byly v práci odstraněny některé prvky, jelikož se na zkoumaném území nenacházely a nebylo potřebné je použít pro výpočet.

Je poukázáno na nevypovídající klasifikaci některých pozemků současných katastrálních map (DKM) v porovnání s reálným stavem. Tento problém se objevil např. při kategorizování Řízené skládky odpadů AVE Nasavrky a.s. Území skládky bylo kategorizováno částečně jako les, orná půda a trvalé travní porosty. Ve skutečnosti mělo být kategorizováno jako ostatní plocha. Je pochopitelné, že tyto a další nenalezené změny mírně ovlivnily výpočet koeficientu ekologické stability.

![](_page_47_Picture_0.jpeg)

obr. 18: Rozdíly na leteckém snímku z roku 2016 a současné katastrální mapě při pohledu na řízenou skládku odpadu Nasavrky (Letecký snímek 2016)

<span id="page-47-0"></span>Práci by bylo možno rozšířit o porovnání délky a hustoty komunikací v území v případě nevytváření polygonů, ale použitím jednotlivých linií na místech komunikací. Jelikož práce porovnává hlavně plošné zastoupení, tímto se nezabývá.

Vyvstává také otázka, jestli nebylo možné hodnotit změny krajiny z pohledu počtu nejčastějších změn polygonů. Při analýze použitím funkce Intersect však vzniklo mnoho malých překryvných polygonů, které znemožňují tímto způsobem provést analýzu. Tento výstup nebylo možné uskutečnit z důvodu rozdílnosti podrobnosti map a nepřesnostem v mapových podkladech. Z map stabilního katastru i z topografických map S-1952 nelze určit přesnou hranici pozemků, mapa DKM je zpracována až do velmi přesných hranic.

Bylo by přínosné pokračovat v tomto rozboru změn místní krajiny ve více časových horizontech z důvodu zpřesnění zatím získaných hodnot. Přesto tyto tři horizonty plně dostačují pro statisticky plnohodnotnou interpretaci vývoje území. Při zvyšování počtu zkoumaných období by bylo vhodné zvolit minimálně jedno mapování mezi těmi, která byla zatím zkoumána. Také by bylo žádoucí v terénu ověřit druhy pozemků na místech nejvíce ovlivněných lidskou činností, například plocha skládky odpadků.

Z mapových výstupů by šlo dále využít například údaje o historické cestní síti nebo historických pastvinách pro udržení hodnot území. Nejprve by se ale muselo ověřit, zda se data dají použít pro případnou metodiku. Těchto informací by bylo možné využít pro optimální řešení komplexních pozemkových úprav.

### <span id="page-48-0"></span>**6 Souhrn**

Tato bakalářská práce se zabývá historickou analýzou vývoje využití půdy v katastrálním území města Nasavrky během 174 let, v období 1842 až 2016.

Zpracování podkladů v GIS umožnilo zefektivnění práce s velkými heterogenními datovými soubory z různých typologických průzkumů. K analýzám byl využit program ArcGIS 10.4.1 a program Microsoft Excel pro tvorbu tabulek a grafů. Samotné výstupy jako např. vizualizace v podobě map a porovnání změn typů krajiny mezi sebou ukázaly stabilní místa, která území charakterizují z hlediska krajiny, historie a kultury.

Nejvýraznější nárůst v rozloze měly ostatní plochy s 53,7 ha. Tato změna ale nemůže být brána jako změna k lepšímu. Zastavěné plochy postupně také zvyšovaly svou plochu až na pětinásobek plochy oproti roku 1842. Také zahrady a sady zabíraly v roce 2016 2,7 krát větší plochu oproti roku 1842. K nejvýraznějšímu poklesu ve využívání krajiny došlo v kategorii orné půdy, kde došlo ke snížení rozlohy o 93,5 ha.

Tato práce byla vypracována tak, aby se daly mimo jiné dobře nalézt prvky krajiny nezměněné v žádném ze zkoumaných období. Tyto stabilní prvky krajiny ukazuje příloha č. 5. Výsledkem zpracování podkladů popsaných v metodice bylo, že ze stávajících 563 ha katastru se v původním krajinném rázu zachovalo na části mimo CHKO Železné hory 61 ha a na části uvnitř CHKO 223 ha. Pro představu změna 10 ha představuje v současnosti v tomto katastru 5,62 % plochy. Jako převažující paměťové prvky byly celkově nalezeny lesní porosty s rozlohou 131,26 ha a následně orná půda s 93,69 ha nezměněných ploch. Kvantifikování krajinné struktury je použito podle metodiky koeficientu ekologické stability. Krajina katastru je celkově zařazena do kategorie 1,00 < KES < 3,00. Tato krajina je dle metodiky vcelku vyvážená.

V praxi budou výsledná data a jejich mapové výstupy za jednotlivá časová období, které jsou v přílohách č 2., 3 a 4, využity při navrhovaných pozemkových úpravách, nebo jako další odborný podklad při návrhu zonace. Jako celek je práce zařazena do postupného analyzování krajiny CHKO Železné hory. Správa CHKO Železné hory postupně nechává vyhodnotit vývoj krajiny po jednotlivých katastrálních územích celého svěřeného území CHKO. Vyjádření AOPK Železné hory je v příloze č. 9.

Tato práce prokazuje, že je třeba důkladně zanalyzovat katastry na území CHKO Železné hory, aby bylo možno lépe připravit podklady pro pozemkové úpravy a další změny v krajině.

### <span id="page-49-0"></span>**7 Literatura**

Agentura ochrany přírody a krajiny České republiky 2016. [online http://zeleznehory.ochranaprirody.cz]. [cit. 2017-05-07]. Dostupné z: http://zeleznehory.ochranaprirody.cz/charakteristika-oblasti/osidleni/

ARCDATA Praha 2012. ArcGIS for Desktop [cit. 2017-03-15]. Dostupné z: http://download.arcdata.cz/doc/popis\_sw/ArcGIS\_10- 1/Arcgis\_desktop\_101\_web.pdf

- Beek K. B, Klaas J. 1978. Land evaluation for agricul tural development: Some explorations of land-use systems analysis with particular reference to Latin America. Wageningen. Netherlands 355s.
- Bičík I. 2010. Vývoj využití ploch v Česku. Praha: Česká geografická společnost. Geographica. 250 s. ISBN 978-80-904521-3-8.
- Bína J, Demek J. 2012. Z nížin do hor: geomorfologické jednotky České republiky. Praha: Academia. Průvodce (Academia). 343 s. ISBN 978-80-200-2026-0.
- Botany 2017. Železné hory, Strádovské Peklo přírodní rezervace [online http://botany.cz/cs/] [cit. 2017-03-15]. Dostupné z: http://botany.cz/cs/stradovske-peklo/
- Brůna V, Buchta I, Uhlířová L. 2002. Identifikace historické sítě prvků ekologické stability krajiny na mapách vojenských mapování. Ústí nad Labem: Univerzita Jana Evangelisty Purkyně v Ústí nad Labem. 44 s. ISBN 80-704-4428-2.
- Brůna V, Křováková K. 2006. Staré mapy v prostředí GIS a Internetu. In: GEOS 2006 1st International Fair of Geodesy, Cartography, Navigation and Geoinformatics - Conference Proceedings. Ed. Talich M. Praha. 7 s. ISBN 80-85881-25-X.
- Brůna V, Křováková K, Nedbal V. 2005. Stabilní katastr jako zdroj informací o krajině. Historická geografie. Praha: Historický ústav AV ČR 33 s. 397-409.
- Cílek V, Ložek V, Mudra P. 2011. Obraz krajiny: pohled ze středních Čech. Praha: Dokořán. 310 s. ISBN 978-80-7363-205-2.
- Cenia 2010. Česká informační agentura životního prostředí [online https://geoportal.gov.cz/web/guest/map]. [cit. 2016-12-16]. Dostupné z: https://geoportal.gov.cz/web/guest/home/
- Culek M. (ed.). 1996. Biogeografické členění České republiky. Praha: Enigma. 347 s. ISBN 80-853-6880-3.
- Český statistický úřad 2009. [online https://www.czso.cz/]. [cit. 2017-04-14]. Dostupné z: https://www.czso.cz/csu/czso/pocet-obyvatel-v-obci
- ČÚZK 2006. Legenda císařských povinných otisků stabilního katastru [online http://www.cuzk.cz/]. [cit. 2017-03-15]. Dostupné z: http://archivnimapy.cuzk.cz/index\_download.html
- ČÚZK 2017. [online http://www.cuzk.cz/]. [cit. 2017-03-15]. Dostupné z: http://www.cuzk.cz/Katastr-nemovitosti/Digi
- ČUZK Státní správa zeměměřictví a katastru 2016. [online http://www.cuzk.cz]. Praha 8 [cit. 2017-03-11]. Dostupné z: http://www.cuzk.cz/Dokument.aspx?AKCE=META:SESTAVA:MDR002\_XS LT:WEBCUZK\_ID:701637

ČUZK WMS. Server [http://services.cuzk.cz/wms/wms.asp?](http://services.cuzk.cz/wms/wms.asp) WMS pro Katastralní mapu [online] http://geoportal.cuzk.cz/(S(thbumbndoc2axa45qbg00zh0))/Default.aspx?menu =3110&mode=TextMeta&side=wms.verejne&metadataID=CZ-00025712- CUZK\_WMS-MD\_KM&metadataXSL=metadata.sluzba]

- Demek J, Mackovčin P. (eds.). 2006. Hory a nížiny: Zeměpisný lexikon ČR. Vyd. 2. Brno: AOPK ČR. 580 s. ISBN 80-860-6499-9.
- Drobné památky. Databáze drobných památek v Česku [online http://www.drobnepamatky.cz]. [cit. 2017-03-11]. Dostupné z: http://www.drobnepamatky.cz/topograficke-mapy-topo-s-1952
- Forman R. T, Godron M, Těšitel J. 1993. Krajinná ekologie. 1. vyd. Praha: Academia. 583 s. ISBN 80-200-0464-5.

Geoportal.ČÚZK. 2010. Topografické mapy 1 : 10 000 v systému S-1952

- [online http://geoportal.cuzk.cz]. [cit. 2017-03-11]. Dostupné z: http://geoportal.cuzk.cz/(S(nhddjnaal1pthyrd5l31jgtk))/Default.aspx?mode=Te xtMeta&metadataID=CZ-CUZK-TMS52\_10- R&metadataXSL=full&side=dSady\_archiv#metadata
- Geoportal.ČÚZK. Souřadnicové systémy 2010. [online http://geoportal.cuzk.cz]. [cit. 2017-03-11]. Dostupné z:
- http://geoportal.cuzk.cz/(S(m5knuadyvshgktozpjt0eswx))/Default.aspx?mode=TextMet a&side=sit.trans&text=souradsystemy
- Geoportal.gov. 2010. [online https://geoportal.gov.cz/web/guest/home/]. [cit. 2016-12- 04]. Dostupné z: https://geoportal.gov.cz/web/guest/map
- Geoportal Praha 2010. Co je GIS [online http://www.geoportalpraha.cz/]. [cit. 2017-02- 28]. Dostupné z: http://www.geoportalpraha.cz/cs/clanek/11/co-jegis#.WQC3LcakLIU
- Geoportal Praha 2010. Jak fungují mapové prohlížecí služby [online http://www.geoportalpraha.cz/]. [cit. 2017-02-28]. Dostupné z: http://www.geoportalpraha.cz/cs/clanek/163/j
- Hermann J, Pomezný P. 2003. Úvod do Geografických informačních systémů: [studijní materiály pro distanční kurz Úvod do Geografických informačních systémů]. Ostrava: Ostravská univerzita. Systém celoživotního vzdělávání Moravskoslezska. 50 s. ISBN 80-7042-933-X.
- Katedra geografie 2016. Vybrané statistické metody [online http://geography.upol.cz/]. [cit. 2017-05-06]. Dostupné z: http://geography.upol.cz/soubory/lide/kladivo/STG/Inovovane%20materialy/10 \_11\_Vybrane\_metody.pdf
- Keltský archeoskanzen Nasavrky 2016. [online http://www.skanzennasavrky.cz/]. [cit. 2017-02-20].
- Koeficient ekologické stability (KES) [online] https://is.mendelu.cz/eknihovna/opory/781/Knihovna%20k%20projektu/ekolog \_stabilita\_vzorce\_cvut.pdf [cit. 2017-04-23]. 4s.
- Kolejka J, Lipský Z. 1999. Mapy současné krajiny. In Geografie Sborník ČGS. Praha. 104, 3, 161-175s.
- Kontingenční tabulka úvod Excel 2010. Jak na Excel [online http://office.lasakovi.com/excel/]. [cit. 2017-04-15]. Dostupné z: http://office.lasakovi.com/excel/vlozit/excel-2010-kontingencni-tabulka-uvod/
- Laboratoř geoinformatiky 2014. Náhhledy map stabilního katastru [online http://oldmaps.geolab.cz/]. Fakulta životního prostředí Univerzity J.E.Purkyně. [cit. 2017-04-27]. Dostupné z: http://oldmaps.geolab.cz/stkatr/zoom/zoom\_htm/
- Letecký snímek 2016. Geoportál ČÚZK. [online http://geoportal.cuzk.cz]. [cit. 2017- 04-27]. Dostupné z: http://geoportal.cuzk.cz/WMS\_ORTOFOTO\_PUB/WMService.aspx?
- Lipský Z. 2000. Sledování změn v kulturní krajině: učební text pro cvičení z předmětu Krajinná ekologie. Kostelec nad Černými lesy. Lesnická práce. 71s. 4 přílohy. ISBN 80-213-0643-2.
- Mikroregion centrum Železných hor 2012. [online http://czh.oblast.cz]. [cit. 2017-04- 24]. Dostupné z: http://www.czh.cz/mikro/obce/nasavrky/informace.htm
- Míchal I. 1982. Principy krajinářského hodnocení území. Architektúra a urbanizmus, 16. 65-87.
- Němec J. 2002. Krajina 2002: od poznání k integraci. Ústí nad Labem. Praha: Ministerstvo životního prostředí. 118 s. ISBN 80-7212-225-8.
- Pazúr R, Oťaheľ J, Hurbánek P. 2010. Analýza štruktúry krajinnej pokrývky na príklade vybraných typov prírodnej krajiny. Kartografické listy. 87-95s.
- Pechanec V. 2006. Nástroje podpory rozhodování v GIS. Olomouc: Univerzita Palackého v Olomouci 83 s. ISBN 80-244-1553-4.
- Quitt E. 1970. Mapa klimatických oblasti ČSSR Brno [Czechoslovakia]: Kartografické nakladatelství pro Geografický ústav ČSAV. mapa [1: 500](https://scholar.google.cz/scholar?oi=bibs&cluster=16175564404156855179&btnI=1&hl=cs) 000
- Romportl D, Chuman T, Lipský Z. 2013. Typologie současné krajiny Česka. Geografie–Sborník ČGS. 118 1. 16-39 s.
- Skaloš J at al. 2011. Using old military survey maps and orthophotograph maps to analyse long-term land cover changes e Case study (Czech Republic). In: Applied geography. 31. 2. 426-438 s.
- Sklenička P. 2003. Základy krajinného plánování. Vyd. 2. Praha: Naděžda Skleničková. 321 s. ISBN 80-903-2061-9.
- Šarapatka B. 2014. Pedologie a ochrana půdy. Olomouc: Univerzita Palackého v Olomouci 232 s. ISBN 978-80-244-3736-1.
- Tomášek M. 1995. Atlas půd České republiky. Vyd. 1. Praha: Český geologický ústav. 36 s. ISBN 80-707-5198-3.
- Tollingerová D. 1996. GIS. Geografické informační systémy. Ostrava: VŠB-Technická univerzita 25 s. ISBN 80-707-8377-X.
- Prchalová J. 2010. Zákon o ochraně přírody a krajiny a Natura 2000: úplné znění zákona s komentářem, judikaturou a prováděcími předpisy. 2. vyd. 1. 3. 2010. Praha: Linde Praha. 431 s. ISBN 978-80-7201-806-2.
- Zeměměřič 1996. [online www.zememeric.cz]. [cit. 2016-11-18]. Dostupné z: www.zememeric.cz/3+4-98/knkapky2.html
- Změny využívání krajiny 2011. [online http://www.zmeny-krajiny.cz/]. Výzkumný ústav Silva Taroucy pro krajinu a okrasné zahradnictví. v.v.i. [cit. 2017-03-15].
- Zonneveld I. S. 1995. Land ecology: an introduction to landscape ecology as a base for land evaluation, land management and conservation. Amsterdam: SPB Academic Publishing. ISBN 90-5103-101-7.

## <span id="page-55-0"></span>**8 Přílohy**

Příloha č. 1 Lokalizace zájmového území k. ú. Nasavrky v roce 2017

Příloha č. 2 Druhy pozemků v roce 1842

Příloha č. 3 Druhy pozemků v roce 1952

Příloha č. 4 Druhy pozemků v roce 2016

Příloha č. 5 Pozemky kde nedošlo ke změně druhu pozemku 1842−2016

Příloha č. 6 Grafy změny výměry

Příloha č. 7 Zastoupení druhů pozemků

Příloha č. 8 Legenda Stabilního katastru (ČÚZK 2006)

Příloha č. 9 Vyjádření AOPK Železné hory

![](_page_56_Figure_1.jpeg)

![](_page_57_Figure_1.jpeg)

![](_page_58_Figure_1.jpeg)

![](_page_59_Figure_1.jpeg)

# Pozemky kde nedošlo ke změně druhu pozemku 1842-2016

![](_page_60_Figure_2.jpeg)

Příloha č. 6 Grafy změny výměry

![](_page_61_Figure_1.jpeg)

![](_page_61_Figure_2.jpeg)

![](_page_61_Figure_3.jpeg)

![](_page_62_Figure_0.jpeg)

![](_page_62_Figure_1.jpeg)

![](_page_62_Figure_2.jpeg)

![](_page_62_Figure_3.jpeg)

![](_page_63_Picture_7.jpeg)

Příloha č. 8 Legenda Stabilního katastru (ČÚZK 2006)

#### Příloha č. 9 Vyjádření AOPK Železné hory

![](_page_64_Picture_1.jpeg)

#### Navržená metodika:

Navržená metodika zcela odpovídá nastaveným standardům zadávání těchto studií. Správa CHKO Železné hory je pak ochotna metodicky napomoci při konkretizaci konečné metodiky, volby podkladů, pomoci při výběru sledovaných charakteristik, předat dosavadní studie pro zpracování rešerše a diskuse apod.

#### Závěr:

Správa CHKO doporučuje schválit téma bakalářské práce Davida Mašína. Práce bude v praxi zcela jistě využita. Správa CHKO Železné hory je zároveň ochotna maximálně napomoci při zpracování této bakalářské práce odbornými konzultacemi.

> Agentura ochrany přírody a krajiny ČR<br>regionální pracoviště Východní Čechy<br>oddělení Správa chráněné krajiné oblasti<br>Železné hory<br>Náměstí 317<br>538 25 Nasavrky<br>x 3  $IX.3$

Ing. Josef Rusňák, v. r. **VEDOUCÍ SPRÁVY** VEDOUCI SPRAVÝ<br>CHRÁNĚNÉ KRAJINNÉ OBLASTI

IČ: 62933591 | Bankovní spojení ČNB Praha 1 | číslo účtu: 18228-011/0710 | jmeno.prijmeni@nature.cz | T: xxx xxx xxx